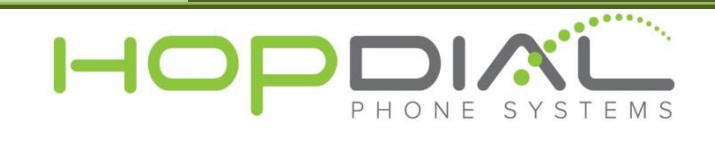

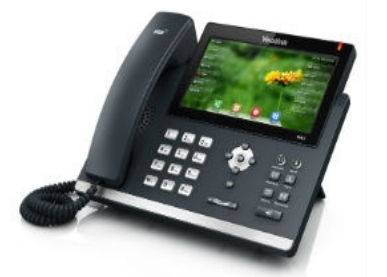

## PHONE USER GUIDE: Yealink T48

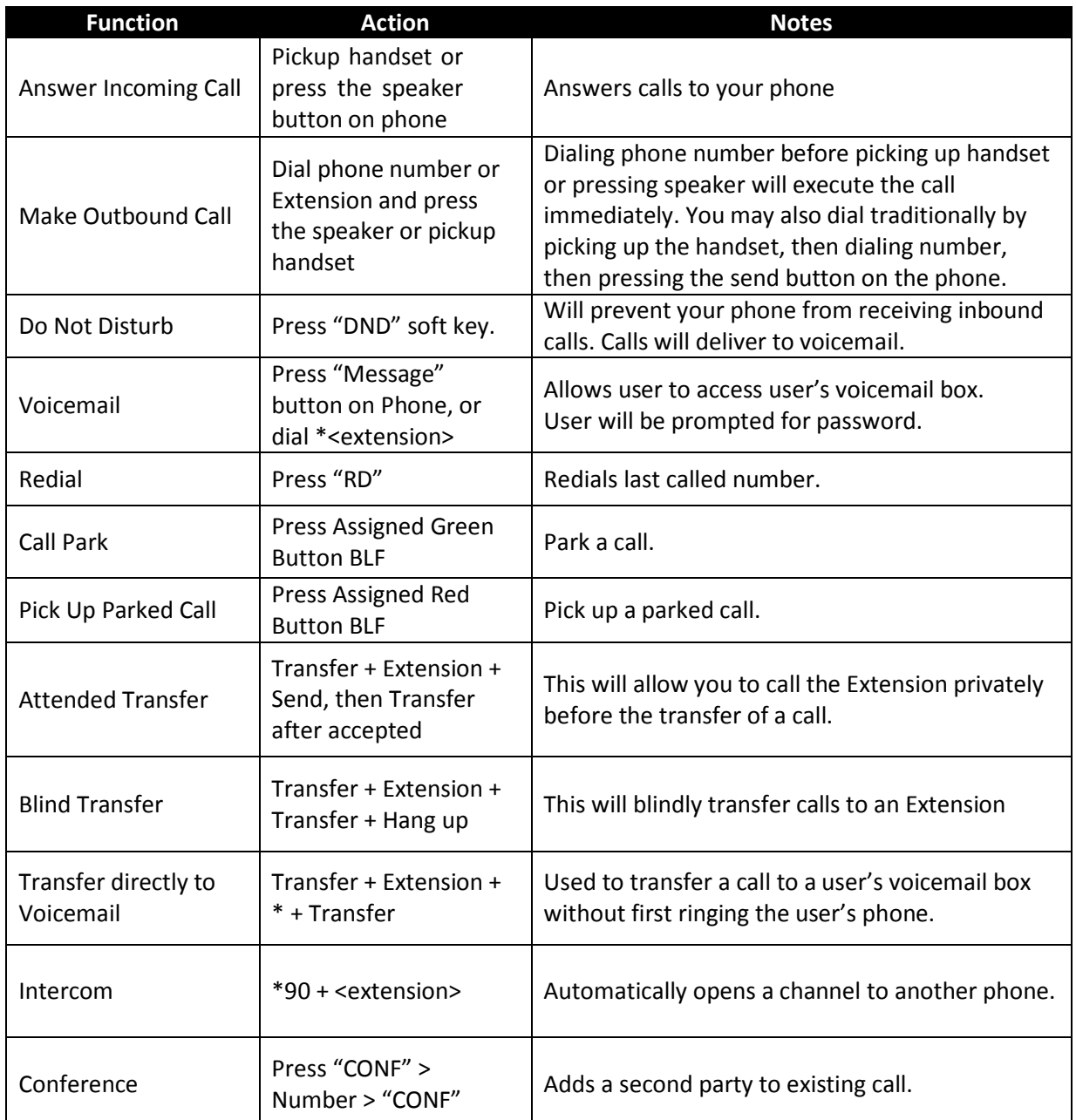